# Topic #4: Pairs & Lists

CSE 413, Autumn 2004 Programming Languages

http://www.cs.washington.edu/education/courses/413/04au/

### References

- Section 15.5, *Concepts of Programming Languages*
- Sections 6.3.2*, Revised5 Report on the Algorithmic Language Scheme (R5RS)*
- For more:

1

3

» Sections 2-2.2.1*, Structure and Interpretation of Computer Programs*

2

4

### Procedural abstractions

- So far, we have talked about primitive data elements and done various levels of abstraction using procedures only
	- » This is a key capability in being able to recognize and implement common behaviors
- The ability to combine data elements will further extend our ability to model the world

### Compound data

- In order to build compound structures we need a way to combine elements and refer to them as a single blob
- We can write a lambda expression that combines one or more expressions
- We can write a cons expression that ties two data elements together

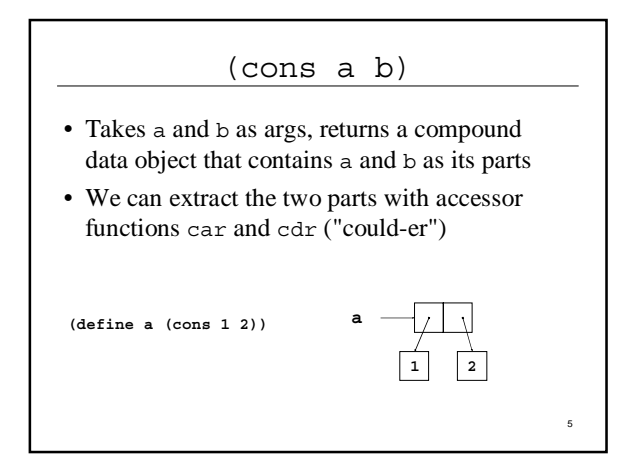

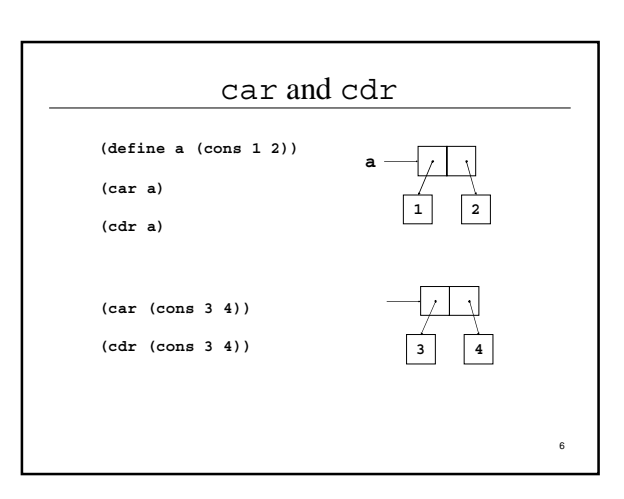

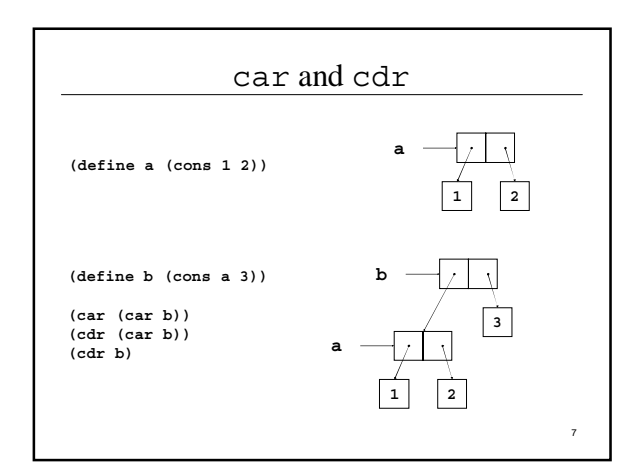

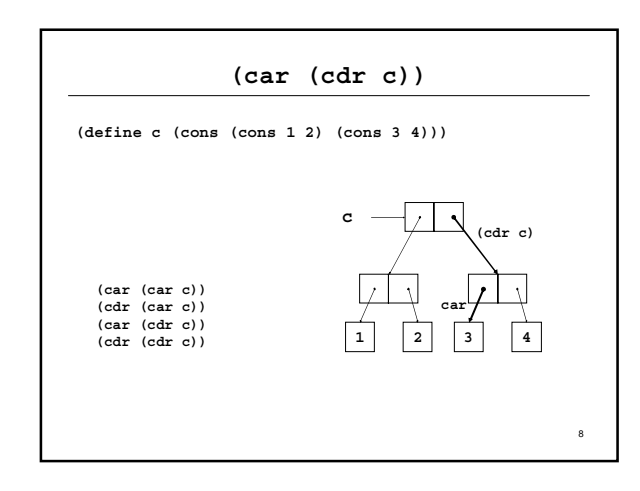

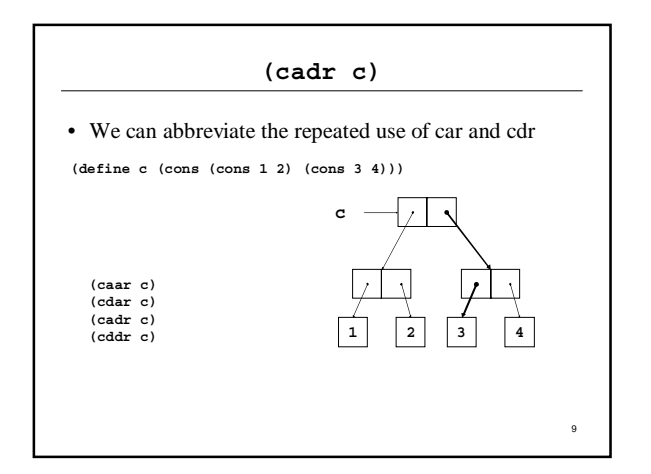

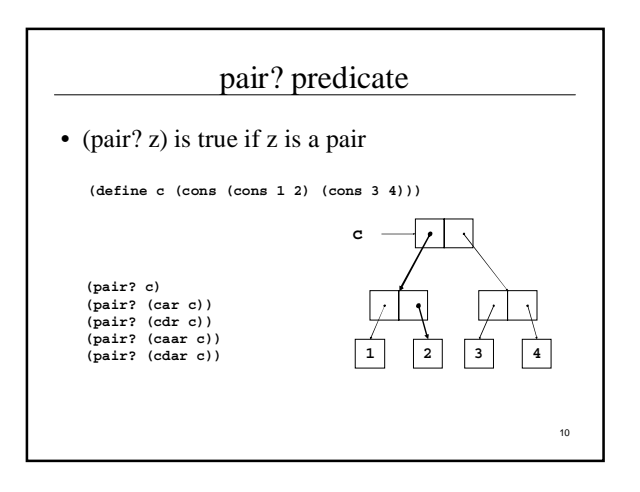

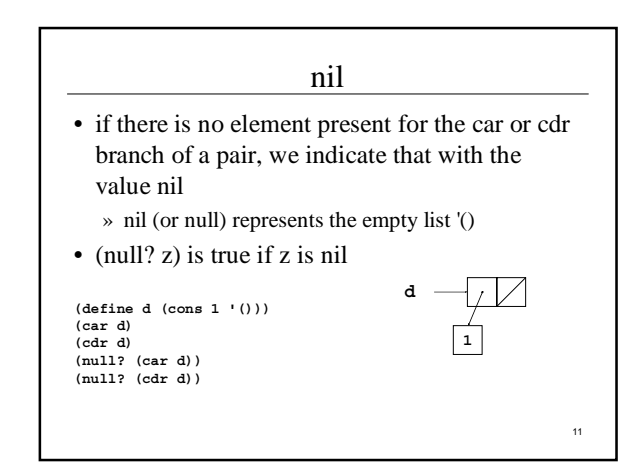

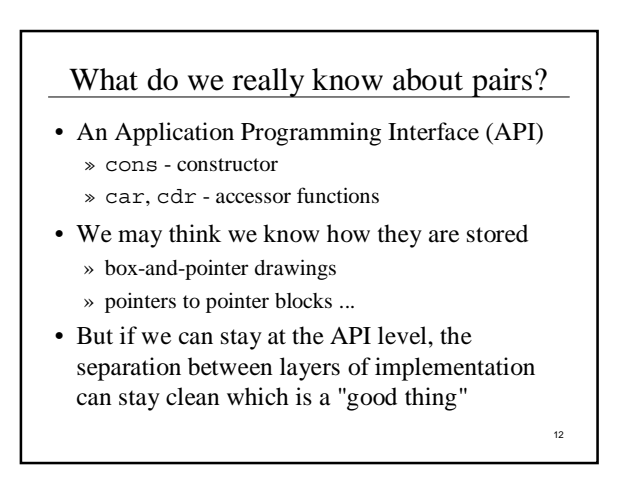

### Can we implement cons/car/cdr?

- If we focus on the behaviors that are defined what do we actually need to do?
- **(cons a b)**
- **(car** *something***)**
- **(cdr** *something***)**

# *something* • We tend to think of the *something* returned by cons as a structured data variable of some sort • However, the only actual requirement on *something* is that we can recover a and b from it using procedures named car and cdr • How about we use a procedure definition for *something* ...

14

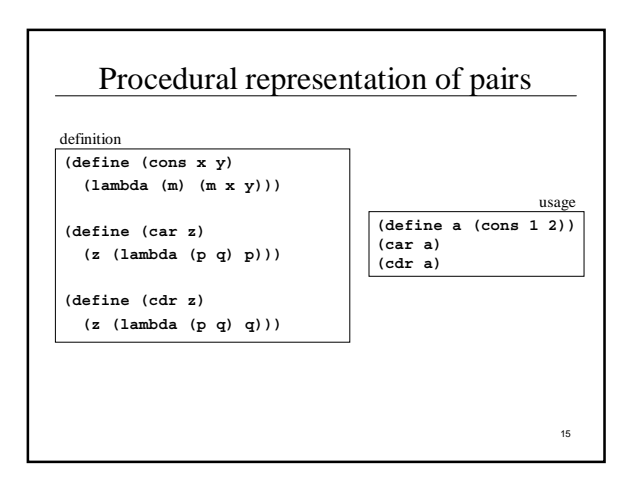

# Procedural cons and car

**(define (cons x y) (lambda (m) (m x y))) cons**

13

17

**car (define (car z) (z (lambda (p q) p)))**

## Lexical closure

- Take another look at the definition of cons • Where did the values of x and y come from? **(define (cons x y) (lambda (m) (m x y))) (define (car z) (z (lambda (p q) p)))**
- Are they still around when we call car / cdr?

current symbol definitions

- Lambda expressions evaluate to what is called a lexical closure
	- » a coupling of code and a lexical environment (a scope)
	- » The lexical environment is necessary because the code needs a place to look up the definitions of symbols it references

A-3

18

#### definition and execution

**(define (cons x y) (lambda (m) (m x y)))**

- x and y are referenced in the environment of the lambda expression's definition
	- » its lexical environment, which is in the definition of cons

19

• not the environment of its execution » its dynamic environment, which is in car

#### Pairs are the glue

- Using cons to build pairs, we can build data structures of unlimited complexity
- We can roll our own
- We can adopt a standard and use it for the basic elements of more complex structures

20

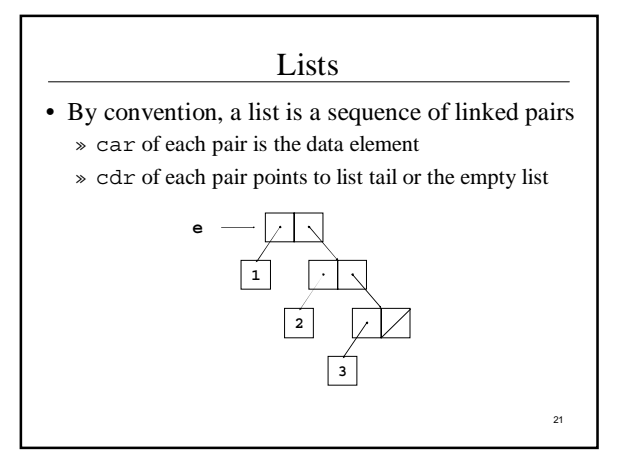

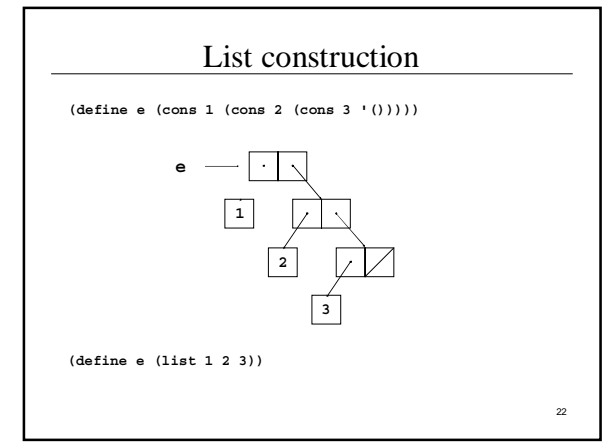

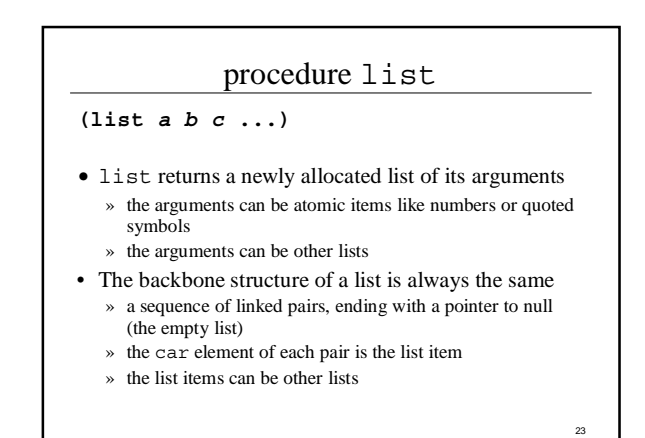

List structure **(define b (list 7 a 8)) (define a (list 4 5 6)) a b**中 山 **4 7 5** ch **6 。 10 a 4 5 6** 24

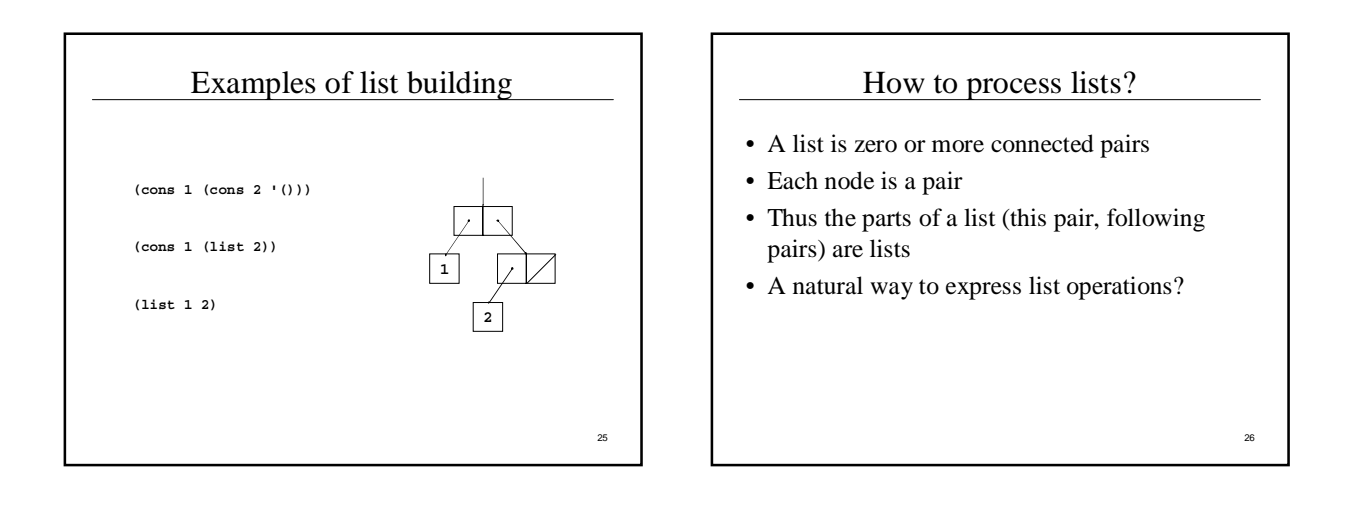

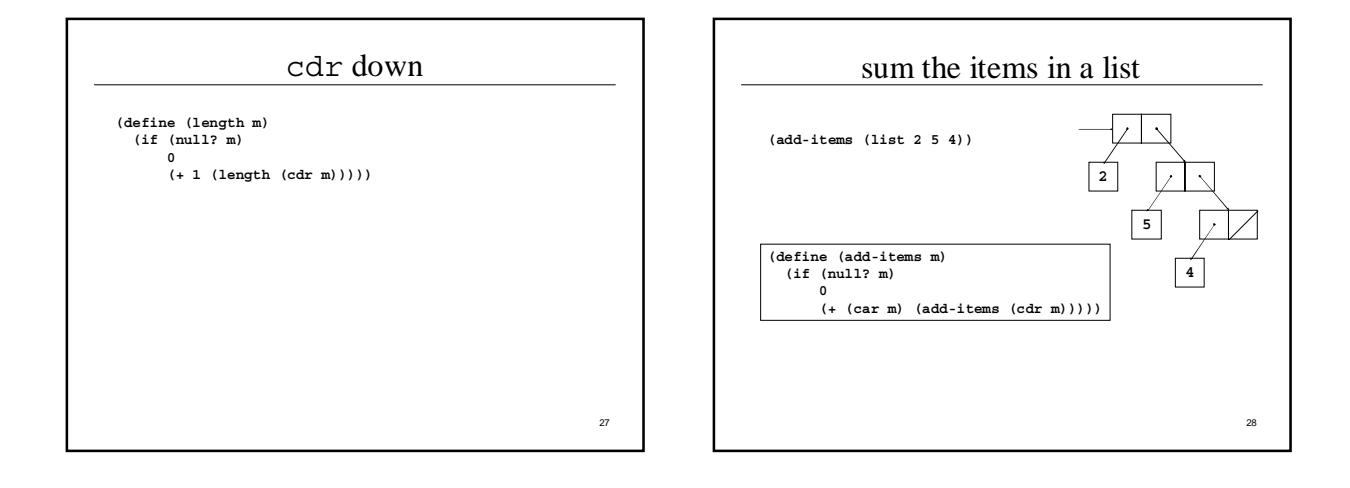

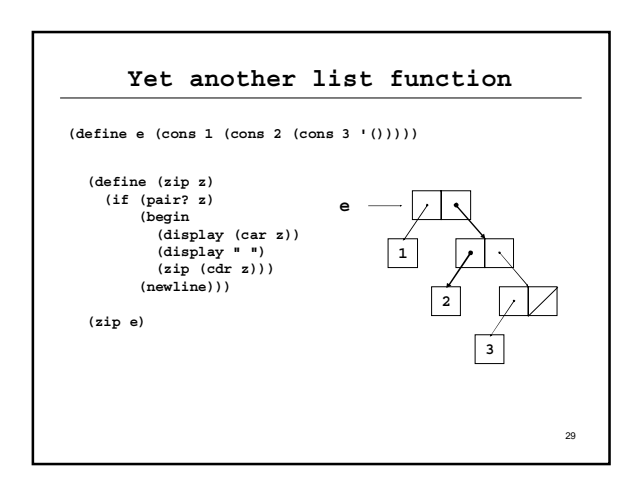

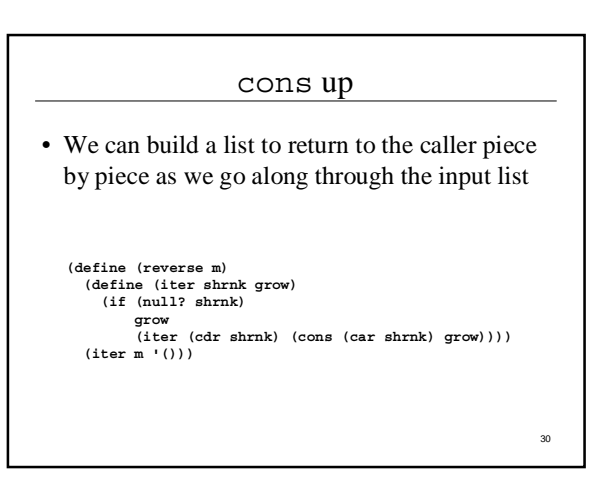

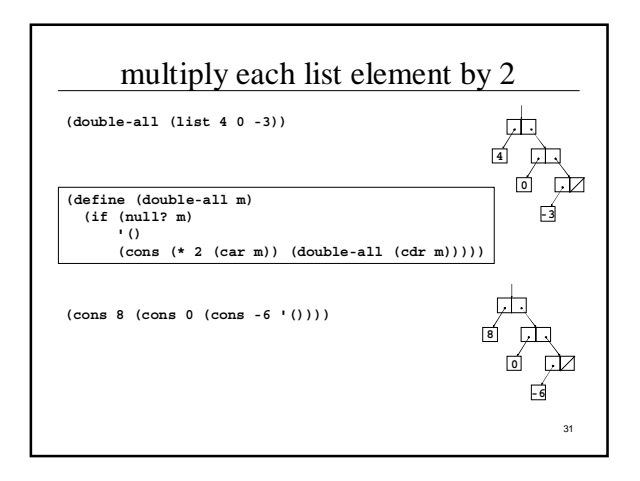

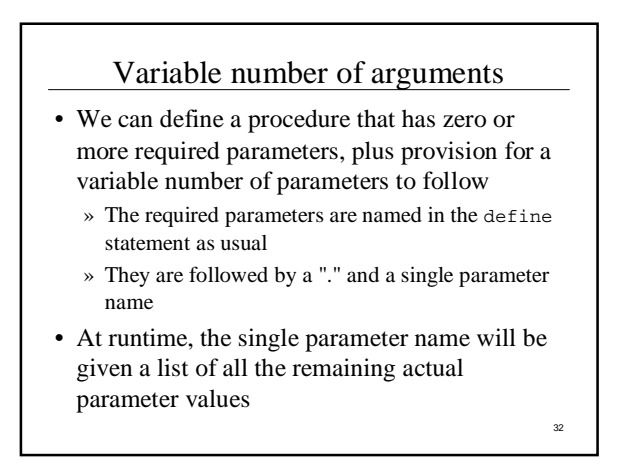

```
33
        (same-parity x . y)
  (define (same-parity x . y)
  …
  > (same-parity 1 2 3 4 5 6 7)
  (1 3 5 7)
  > (same-parity 2 3 4 5 6 7)
(2 4 6)
  > 
The first argument value is assigned to x,
all the rest are assigned as a list to y
```
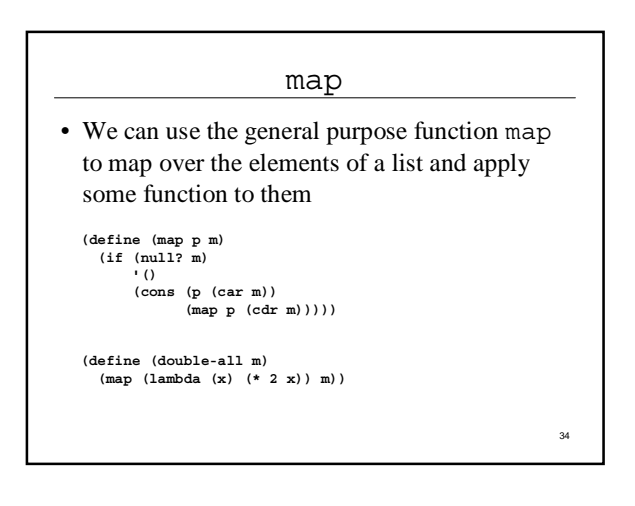